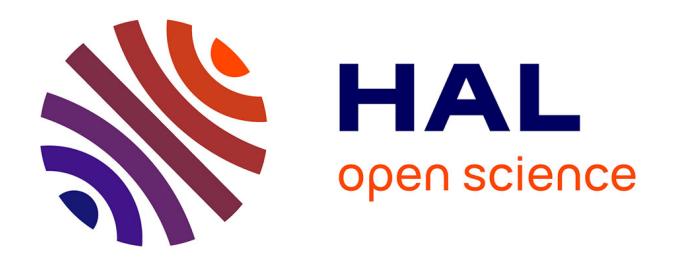

# **Contribution à l'étude de l'enseignement à distance numérique - Étude de la transformation d'un cours en présence à un cours à distance - Le cas de la création du module TIC du C2iPorTices**

Bernard Dimet

### **To cite this version:**

Bernard Dimet. Contribution à l'étude de l'enseignement à distance numérique - Étude de la transformation d'un cours en présence à un cours à distance - Le cas de la création du module TIC du C2iPorTices. Etude de l'enseignement à distance numérique, 2005, Paris, France. edutice-00001394

# **HAL Id: edutice-00001394 <https://edutice.hal.science/edutice-00001394>**

Submitted on 25 Jan 2006

**HAL** is a multi-disciplinary open access archive for the deposit and dissemination of scientific research documents, whether they are published or not. The documents may come from teaching and research institutions in France or abroad, or from public or private research centers.

L'archive ouverte pluridisciplinaire **HAL**, est destinée au dépôt et à la diffusion de documents scientifiques de niveau recherche, publiés ou non, émanant des établissements d'enseignement et de recherche français ou étrangers, des laboratoires publics ou privés.

# Contribution à l'étude de l'enseignement à distance numérique **Histoire de la transformation d'un cours en présence à un cours à distance — Le cas de la création du module TIC du** *C2i© PorTices*

Bernard Dimet Centre d'ingénierie pédagogique Laboratoire Cerso Université Paris Dauphine

La recherche-action présentée ici a été conduite de 1999 à 2005 et a concerné la formation de trois types de publics : enseignants et personnels en formation continue, étudiants de Maîtrise de *Sciences et Techniques d'Économie Gestion du Sport* et étudiants de la Maîtrise de *Sciences de Gestion à distance* (*CANEGE*).

La présente communication se propose de décrire et d'analyser les réorganisations inhérentes aux transformations provoquées par le passage d'une formation classique « en présence » pour un petit groupe (avec cours théorique, documents papier et travaux dirigés) à un enseignement avec support numérique en ligne puis à une *Formation ouverte et à distance* sur plate-forme avec regroupements et tutorat (*CANEGE*) et enfin à la mise en place d'un dispositif d'enseignement tout à distance utilisé massivement à l'échelle nationale (*PORTICES*).

## **Éléments de problématique**

Depuis le milieu des années 1990, les techniques multimédias se multiplient, se démocratisent et contribuent à l'ouverture de nouvelles perspectives pour les pratiques d'enseignement. Les *Technologies de l'information et de la communication*, terminologie récente, font davantage référence à l'acquisition de savoir-faire qu'à celle de savoirs savants.

Leur évolution rapide engendre une obsolescence importante des contenus et, par conséquent, des interrogations relatives aux réorganisations et aux transformations à effectuer afin de définir une base de connaissances communes nécessaires à l'usage des T.I.C. Ces transformations entraînent en permanence une modification du dispositif de formation — pratiques, fonctionnements, contenus — et un changement de la posture d'enseignant. De plus, s'il peut sembler aisé de faire pratiquer « en présence » des exercices permettant l'acquisition de savoirfaire, créer un cours pour une *Formation ouverte et à distance* dispensée à un grand nombre, demande au formateur-concepteur du dispositif une transformation de la forme et du fond des cours ainsi que des méthodes d'enseignement utilisées.

**Comment et pourquoi est-on passé de la présence à la distance ?** Cette recherche a pour objectif principal l'étude des raisons qui ont conduit à cette transformation et les conditions dans lesquelles elle s'est opérée au cours de ses étapes successives.

Nous nous centrerons plus particulièrement sur une réflexion qui répondra à cette question : *Que mettre en oeuvre pour passer d'une formation de type présentiel — avec apport de connaissances, support papier et travaux dirigés — à une formation et auto-formation en ligne et à distance destinée à former un grand nombre d'étudiants ?* Pour cela, nous étudierons le processus qui a abouti à la création du module de formation aux T.I.C. du *consortium Portices* destiné à former nationalement les étudiants francophones au *Certificat Informatique et Internet* (*C2i* ©).

Nous nous attacherons à analyser en quoi un dispositif de formation numérique à distance, permettant d'accroître très significativement le nombre d'élèves, répond à ces impératifs nouveaux. Nous examinerons également les effets des dispositifs mis en œuvre — tel le tutorat — qui permettent de réguler les phénomènes de décrochage.

Enfin, nous essaierons de déterminer quelle forme et quelle fréquence d'actualisation sont nécessaires pour suivre l'évolution incessante de la technique et des technologies en gardant néanmoins un réel sens à la formation, et quels doivent être les contenus de la formation compte tenu de l'évolution rapide des T.I.C.

Cette recherche s'inscrit dans le prolongement des travaux conduits au sein du laboratoire I.N.R.P. *Tecné* sous la direction de Georges-Louis BARON et également de ceux de Jacques BÉZIAT (2003) et de Bruno DEVAUCHELLE (2004) sur le *B2i* © qui, bien qu'évoquant un niveau différent, apportent des éléments de référence concernant une formation massive à référentiel.

Les considérations qui suivent sont issues d'une démarche d'observation systématique menée depuis 1997 dans différents contextes professionnels et s'apparentant à de la recherche-action. Cette recherche, de type recherche-action, a été menée de façon empirique par observation des apprenants qui ont aussi été interrrogés sur une base régulière constituant un feed-back de type qualitatif. En conséquence, les résultats obtenus sont indéniablement teintés de subjectivité. Ils attirent cependant l'attention sur des phénomènes intéressants qui seront analysés dans ce document.

Après avoir évoqué le contexte de cette recherche, nous présenterons les **six périodes** de cette transformation dont le découpage chronologique est dicté par la conjonction de ces différents éléments complexes : les évolutions matérielles, les évolutions des technologies de l'information et de la communication, les demandes et les besoins évolutifs des différents apprenants utilisant le dispositif de formation.

## **Contexte de la recherche**

Si les *Technologies de l'Information et de la communication* (T.I.C.) et les *Technologies de l'Information et de la communication pour l'enseignement* (T.I.C.E.) ont perdu leur N de Nouvelles, il n'en demeure pas moins que dans la pratique, nous sommes loin d'une généralisation et d'une banalisation des usages. Ce qui avait été identifié par l'enquête de notre thèse est confirmé par les travaux de Jacques BÉZIAT et de Bruno DEVAUCHELLE qui, bien que constatant une progression par rapport aux travaux s'arrêtant en 1997, remarquent qu'en 2002, il reste encore à faire.

C'est vers 1997 que débute ce que nous avons appelé *La Révolution Internet* : les grands serveurs de l'Etat passent du Minitel sur Internet, les foyers s'équipent suite à la sortie de *Windows*

*95* qui donne un peu de facilité à l'utilisateur pour maîtriser son ordinateur (le langage courant parle de « convivialité »). L'accès à Internet, quoique encore lié aux modems, se démocratise sous l'impulsion de nouveaux fournisseurs d'accès comme *Club-Internet* ou *AOL*. Bref nous entrons pour quelques années dans une nouvelle ère. Dans sa thèse<sup>1</sup>, Bruno DEVAUCHELLE constate :

Les équipements informatiques à domicile se développent rapidement, multipliés par 2 en 7 ans de 1996 à 2002 et l'accès à Internet s'est multiplié par 4 en 4 ans de 1999 à 2002. Cet essor très rapide se trouve inégalement réparti selon les catégories socioprofessionnelles, les cadres et les professions intermédiaires étant les mieux équipés.

C'est en 2002 qu'arrive en force l'A.D.S.L. et à l'inégalité socio-professionnelle va s'ajouter, avec le développement de l'A.D.S.L., un nouveau facteur d'inégalité déterminant : la situation géographique, et après « *La Fracture sociale* », l'on évoque à présent « *La Fracture numérique* »<sup>2</sup> .

En novembre 2000, le Ministère de l'Education crée le B2i<sup>©</sup> pour les écoles et les collèges puis en 2002 le *C2i©* pour les universités. C'est le fruit d'une longue réflexion commencée en 1985 lors du Plan I.P.T dit *Plan FABIUS*, poursuivie en 1986 avec René MONOURY, puis affinée par les programmes de *Technologie* en école et collège, discipline chargée d'enseigner ce nouveau champ disciplinaire : les *Technologies de l'Information et de la communication*. C'est ce que Bruno DEVAUCHELLE a défini comme « *l'émergence d'une nouvelle cohérence* » menée de 1997 à 2000, le fruit de « *La recherche constante d'un positionnement des TIC en éducation* », et qu'il a attribué à une référence au monde professionnel :

La caractéristique de l'informatique est son insertion première dans le monde professionnel, ce qui la différencie de l'audiovisuel principalement présent dans le monde du loisir et de la famille. La double appartenance de l'informatique, monde professionnel et vie familiale, ainsi que le phénomène dit de la convergence (informatique, audiovisuel et télématique) se sont traduits par un changement de dénomination avec la généralisation du sigle TIC, Technologies de l'Information et de la Communication.

Les deux référentiels du *B2i*<sup>©</sup> et *C2i*<sup>©</sup> ont un point commun : ils se proposent de valider des usages de l'ordinateur proches des usages d'Internet et des créations de documents multimédias plutôt que des usages d'informatique pure comme c'était le cas en 1985. C'est ce que Jacques BÉZIAT souligne en écrivant que « *Le B2i a l'avantage de poser clairement la question des technologies de l'information* » et en citant J.-M. BéRARD « *le B2i ne sanctionne pas un enseignement* specifique d'informatique mais valide des competences acquises par l'eleve dans l'enseignement des *disciplines*. »

<sup>1</sup> DEVAUCHELLE, Bruno, *Le Brevet Informatique et Internet (B2i) : d'un geste institutionnel aux réalités pédagogiques*, Thèse de doctorat sous la direction de Geneviève Jacquinot, Université Paris 8 – Vincennes-Saint-Denis.

 $2$  Ce paramètre est dépendant des réseaux et de l'équipement des standards téléphoniques et prend du temps pour se modifier. Actuellement, un ouvrier habitant la couronne d'une grande ville peut accéder plus facilement à Internet en très haut débit qu'un cadre habitant une résidence en grande couronne. La couverture représente 60 % de la surface du territoire et 90 % de la population peut être raccordée.

Le *C2i ©* en particulier, valide des pratiques et des savoir-faire, cette validation devant se faire sur un tiers par un examen de type Q.C.M. et deux tiers par un contrôle continu sur les savoir-faire. Des I.U.F.M. et des universités n'avaient pas attendu l'arrivée des *B2i* © et *C2i* © pour proposer une formation aux usages de l'ordinateur dans ce sens. Les formations faisaient plutôt référence au Multimédia et comprenaient un aspect de travail avec Internet.

## **Analyse de l'évolution d'une offre d'enseignement**

## *Première période 1996-1998 - Cours en présence, documents papier et travaux dirigés*

Dès 1996, le centre I.U.F.M. de l'Académie d'Amiens a mis en place une formation des stagiaires *Professeurs de lycée et collèges* (P.L.C.) au multimédia. À cette époque, les cédéroms n'étaient pas nombreux, les machines arrivaient juste et les logiciels n'étaient pas tous accessibles. Afin de ne pas enfermer les formateurs, le programme était resté assez vague et il a fallu structurer cette formation. En 1996, il y avait peu de références préalables. Les réflexions sur les contenus de ce type de formation en 18 heures oscillaient entre un cours théorique avec quelques manipulations de l'ordinateur, la consultation de cédéroms et d'Internet d'une part et d'autre part, l'utilisation des méthodes actives en faisant apprendre les T.I.C. par la création de documents multimédias utilisant les moyens techniques de l'époque — appareil photo numérique, numériseur et les ressources des cédéroms et d'Internet —. Et, par l'étude des formations dispensées dans les différents centres de l'I.U.F.M., l'on a trouvé tous les panachages.

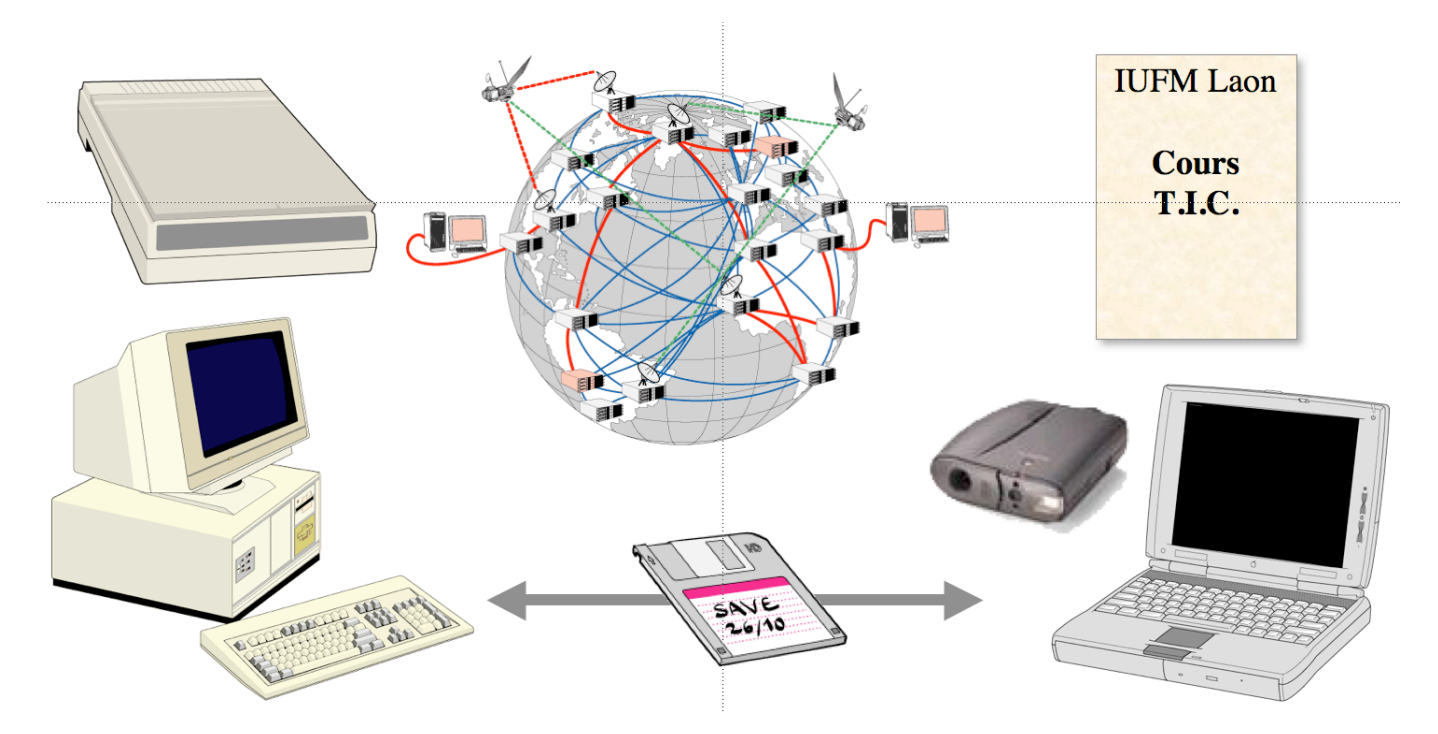

Le cours dispensé au centre de Laon a été construit autour de la seconde proposition. Après un apport théorique appuyé par un document-papier, des équipes ont été formées afin de créer un

document multimédia à l'aide du logiciel Microsoft *Power Point <sup>3</sup>* et en y intégrant tous les médias disponibles : texte, images numériques, sons et vidéos pour produire un document pédagogique utilisable en classe.

Une des constatations des usages de cette formation<sup>4</sup> était que les stagiaires ayant des niveaux de connaissance de l'ordinateur très hétérogènes, il aurait fallu faire une formation théorique importante à la machine et au logiciel. Mais dans le laps de temps de 18 heures, il semblait que la création des groupes hétérogènes pallierait ce problème en favorisant l'enseignement mutuel.

Les bilans des 5 groupes mirent en évidence un sentiment de frustration de part et d'autres : les professeurs stagiaires ayant une bonne connaissance de l'ordinateur s'ennuyaient et les grands débutants — à qui le stage ne s'adressait pas — étaient frustrés de ne pas pouvoir apprendre à maîtriser la machine, les logiciels et créer un document finalisé exploitable. Le bilan du côté formateur a été, quant à lui, le constat de la grande difficulté à gérer des groupes hétérogènes et également à gérer des documents hétérogènes : format des fichiers images (bmp, pict, jpeg, gif, etc.), des fichiers sons (wav, avi, QuickTime, etc.) et des vidéos (avi, QuickTime, mpeg, etc. et surtout de leurs codecs<sup>5</sup>).

#### *Constatations liées à cette formation*

j

*Il y a nécessité de créer un cours permettant un apport théorique et une mise en œuvre pratique adaptable aux niveaux très hétérogènes des apprenants avec, si possible, la fourniture de médias cohérents et adaptés.*

## *Deuxième période 1998-1999 - Cours, documents papier et travaux dirigés : vers une cohérence de médias*

En 1998, chargé de la formation continue des enseignants de l'Université Paris Dauphine à ce qu'étaient les T.I.C.E. et des étudiants de maîtrise aux T.I.C., j'avais été prévenu que les apprenants auraient un gros problème d'hétérogénéité de niveau et que je devrais le gérer. Dans la continuité des formations précédentes, il a été mis en place une progression d'exercices qui faisaient pratiquer la machine et les logiciels en commençant par la création d'un document basique pour s'achever sur celle d'un document complexe avec des possibilités d'« aller plus loin... ».

Afin de faire progresser les apprenants tous ensemble, il a semblé important de faire pratiquer par des exercices d'entraînement basique et identique pour tous. Il a donc été proposé de créer un document *Power Point* simple et d'y intégrer une image, un son, un gif animé (le gif animé était

<sup>3</sup> Le logiciel Microsoft *Power Point* version 6 ayant été choisi pour des raisons de disponibilité. Le lecteur pourra se reporter aux deux publications suivantes : « Analyse d'une situation de formation à l'usage du multimédia chez des professeurs de lycée et collège » in *Actes du Quatrième Congrès international de l'Association des enseignants et chercheurs en Sciences de l'éducation*, A.E.C.S.E.- Université Lille 3, septembre 2001 et « L'interactivité à l'épreuve : analyse d'une situation de formation à l'usage du multimédia chez des professeurs de lycée et de collège » in *Recherche et Formation* n° 46, décembre 2004, pages 137 à 156. <sup>4</sup> Voir les deux articles pré-cités.

 $<sup>5</sup>$  Ce qui sert à compresser et décompresser la partie son et la partie vidéo d'un fichier vidéo.</sup>

reconnu par cette nouvelle version de *PowerPoint 97/98*) et une vidéo. Mais d'où faire venir cette image ? La solution a donc été, dans un premier temps, de fournir l'image aux stagiaires.

Une solution, préconisée par les informaticiens, a été expérimentée : placer les médias sur un espace réservé en Ftp mais les contraintes de sécurité — l'élément le plus important des réseaux informatiques —rendaient cela lourd et fastidieux pour y déposer les médias comme pour les télécharger sur le poste de l'étudiant. De plus, il fallait le faire pour chacun des trois réseaux de salles informatiques. Aussi, la solution a-t-été la diffusion par disquettes. Il aurait fallu gérer, avec 12 postes, 12 disquettes mais c'était pénible. La solution a été un compromis de 4 disquettes, pas trop difficile à gérer ni pour l'enseignant ni pour les groupes d'apprenants répartis sur trois ordinateurs<sup>6</sup>. Les médias copiés, il suffisait de suivre les instructions écrites étapes par étapes sur le document-papier pour intégrer ces médias.

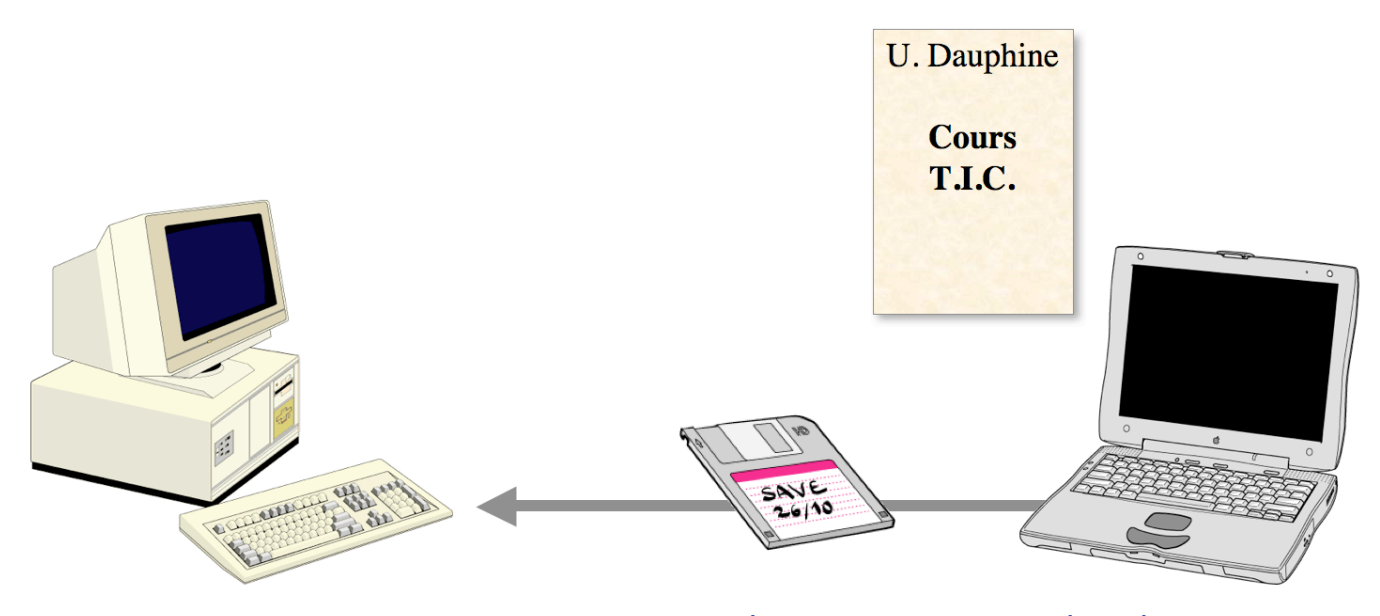

Le dispositif de formation devenait : un apport théorique dans une salle équipée d'un projecteur vidéo pour l'explication et la démonstration, suivi d'une séance de travaux pratiques où l'apprenant devait créer un document numérique : une trame de mémoire sous *Word* ; un document complexe proche de la P.A.O. sous *Word* ; quatre présentations de difficulté croissante sous *Power Point* ; un travail d'initiation au travail de l'image numérique et la création de pages *Web*. Le support de cours était un document photocopié.

#### *Constatations liées à cette formation*

1

*L'évolution très rapide des logiciels faisait qu'en cours d'année, le document distribué devenait* obsolète et qu'à moins de le ré-imprimer tous les 6 mois (plus de 30 pages), il fallait répondre aux *questions des étudiants concernant l'inadaptation rapide du document remis avec les interfaces et fonctionnalités des logiciels nouvellement installés par les gestionnaires de la salle informatique. De plus, les étudiants avaient l'impression que le transfert des données par disquettes leur faisait perdre un temps important. Il fallait trouver une autre solution pour répondre à ces contraintes et coller le plus près possible des environnements de travail des apprenants.*

<sup>&</sup>lt;sup>6</sup> Nous n'évoquerons pas des difficultés des premiers apprenants à copier sur le bureau d'un ordinateur, le contenu d'une disquette.

# *Troisième période 1999-2000 - Du document-papier à un site Web en ligne et en présence*

### **a) Première étape 1999 - Du document-papier à des médias et des documents html en ligne et en présence**

La première nécessité a donc été de supprimer la disquette. La solution a été de créer un serveur Web personnel sur un ordinateur portable. Il était doté de paramètres réseaux compatibles chacun avec la « salle informatique » utilisée. En ouvrant un navigateur et en saisissant l'adresse I.P. de l'ordinateur, les apprenants avaient accès, quel que soit leur nombre, à la machine et donc aux médias qu'ils téléchargeaient d'un simple clic de souris<sup>7</sup>. Ce système fonctionnait parfaitement et permit de supprimer les disquettes. Il ne restait plus qu'à supprimer les documents papier.

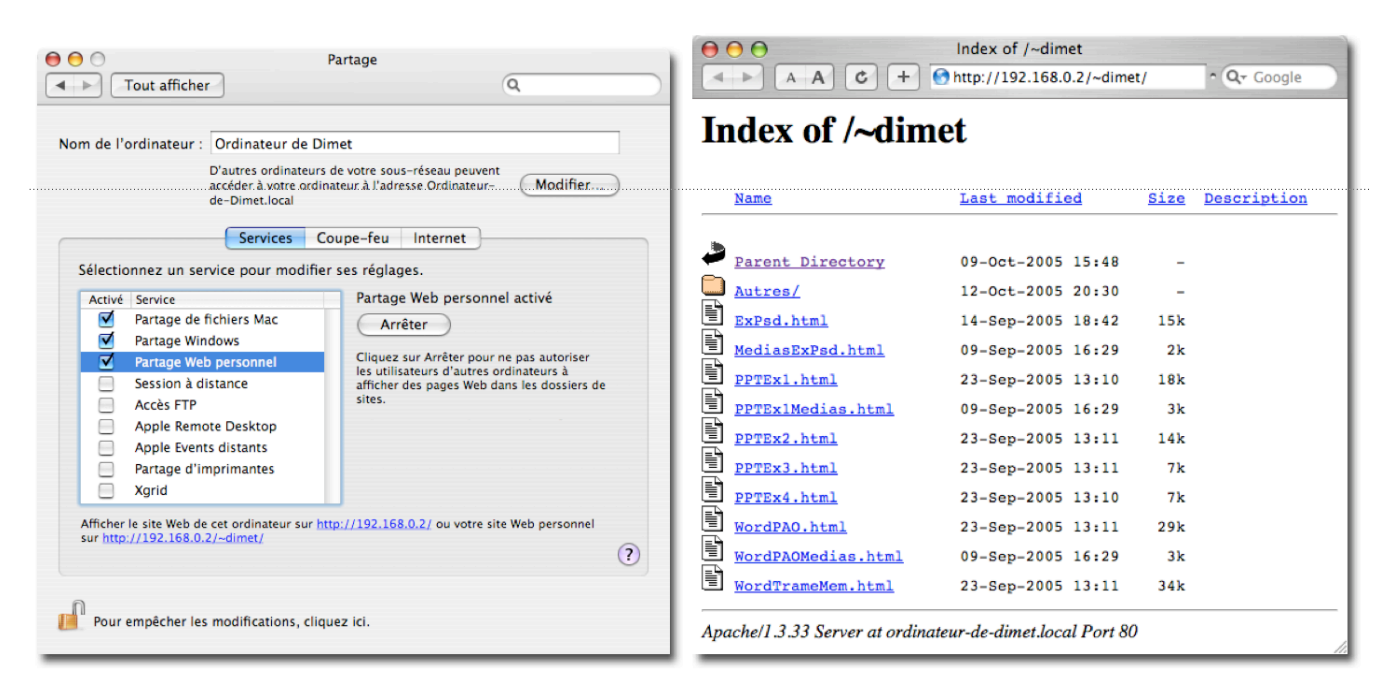

La transformation du document-papier s'est faite vers des pages *Web* placées sur l'ordinateur portable au même niveau que les médias. En ouvrant un navigateur et toujours en saisissant l'adresse IP de l'ordinateur serveur, les apprenants avaient accès aux médias ou à des pages html qui reprenaient les instructions données dans le document-papier. Ils n'avaient plus qu'à retenir une chose : l'adresse I.P. de l'ordinateur serveur, à lire les pages *Web* et à cliquer sur le lien pour télécharger les médias.

*Constatations liées à la formation courant 1999-2000 : peu de retours car cela fonctionnait mais les apprenants n'avaient accès qu'à un dossier en vrac.*

### **b) Seconde étape 2000 - Des médias et documents html au site Web : de la présence à la distance partielle**

Pour répondre au problème de rangement des médias dans le dossier du serveur, un site Web structuré de formation et d'auto-formation sur lequel les pages comportaient les médias et les instructions fut créé. Les documents imprimés étaient mis en page en suivant les « *règles de l'art* »

1

 $<sup>7</sup>$  En fait, ils avaient accès en FTP à l'ordinateur.</sup>

de l'édition (typographie et mise en page) mais pas celles de la lecture à l'écran. Ceci nécessitait une complète ré-écriture dans les normes du Web<sup>8</sup> ce qui prit du temps. Il fallait également étudier les documents existants qui étaient peu nombreux et pas satisfaisants. Théo PRINIOTAKIS, un pionnier de la formation à distance, qui travaillait plutôt sur la création de cédéroms de formation, est intervenu pour une formation à l'Université Paris Dauphine et a expliqué quelle était sa démarche de création de documents numériques de formation et d'auto-formation. Son principe était simple : lorsqu'une institution lui confiait un cours à mettre en ligne, il prenait ce cours, la plupart du temps un document *Word*, et allait passer une semaine dans le fond de la salle de l'enseignant. Il en tirait ce qui faisait le corps du cours : tout ce que l'enseignant fait passer par sa présence, son jeu, ses mimiques, ses plaisanteries, le ton utilisé, bref, tout ce qui est absent d'un document-papier. À partir de ses observations, il commençait le travail de transformation.

C'est la voie qui fut suivie, introduisant dans les documents, le personnage du « *petit Prof* » qui explique, donne des conseils, fait un peu d'humour, en un mot, essaie de rendre humain une formation qui voudrait se passer autant que faire se peut de la présence de l'enseignant... Les pages ont subi une mise en page forcée : elles sont toutes écrites dans un cadre de taille précis (600 pixels) correspondant à la lecture d'une page papier et à ce que l'oeil peut balayer de gauche à droite, évitant au lecteur de tourner la tête. Cette mise en page règle aussi le problème pénible de la navigation avec les doubles ascenseurs sur un petit écran. D'autre part, plus limité par le budget photocopie de l'U.F.R. qui voulait ne distribuer gratuitement que les exercices et pas les cours, et, débarrassé de sa gestion lourde au sein de l'université, il devenait possible de créer un cours structuré complet en identifiant tous les problèmes des apprenants face à un ordinateur : amener des personnes ayant une pratique minimum du traitement de textes à créer des documents multimédias.

Le cours se structurait : il a semblé obligatoire de faire une remédiation au traitement de texte afin de la pratiquer « correctement » dans ses dimensions typographiques, de mise en page, de style, en utilisant un sommaire. Puis, en se basant sur les besoins des enseignants à communiquer et à informer les autres, une progression vers la communication en présence avec un ordinateur portable et un projecteur vidéo devenait indispensable. Un cours complet sur *PowerPoint* associé aux exercices d'entraînement existants fut créé. Il devenait indispensable d'avoir des notions sur ce qu'étaient l'image, le son et la vidéo numérique afin d'utiliser ces médias avec pertinence pour illustrer les présentations. Le stade de la présence étant acquis, il semblait intéressant de travailler sur la distance : création de pages *Web* puis de sites *Web* pour mettre en ligne ces cours. Le programme était complet. Le module de formation largement enrichi prit naturellement le nom « *Du traitement de texte à l'écriture multimédia* » afin d'en rappeler les grands principes. Ce cours était utilisé à la fois par les enseignants et les étudiants.

<sup>8</sup> Cf. *Quelques recommandations pour la rédaction de contenus Web*, www.lergonome.org et *Lisibilité Intelligibilité de documents d'information*, Claire GÉLINAS-CHEBAT, Clémence PRÉFONTAINE, Jacques LECAVALLIER et Jean-Charles CHEBAT, www.ling.uqam.ca/sato/publications/bibliographie/C3lisib.htm

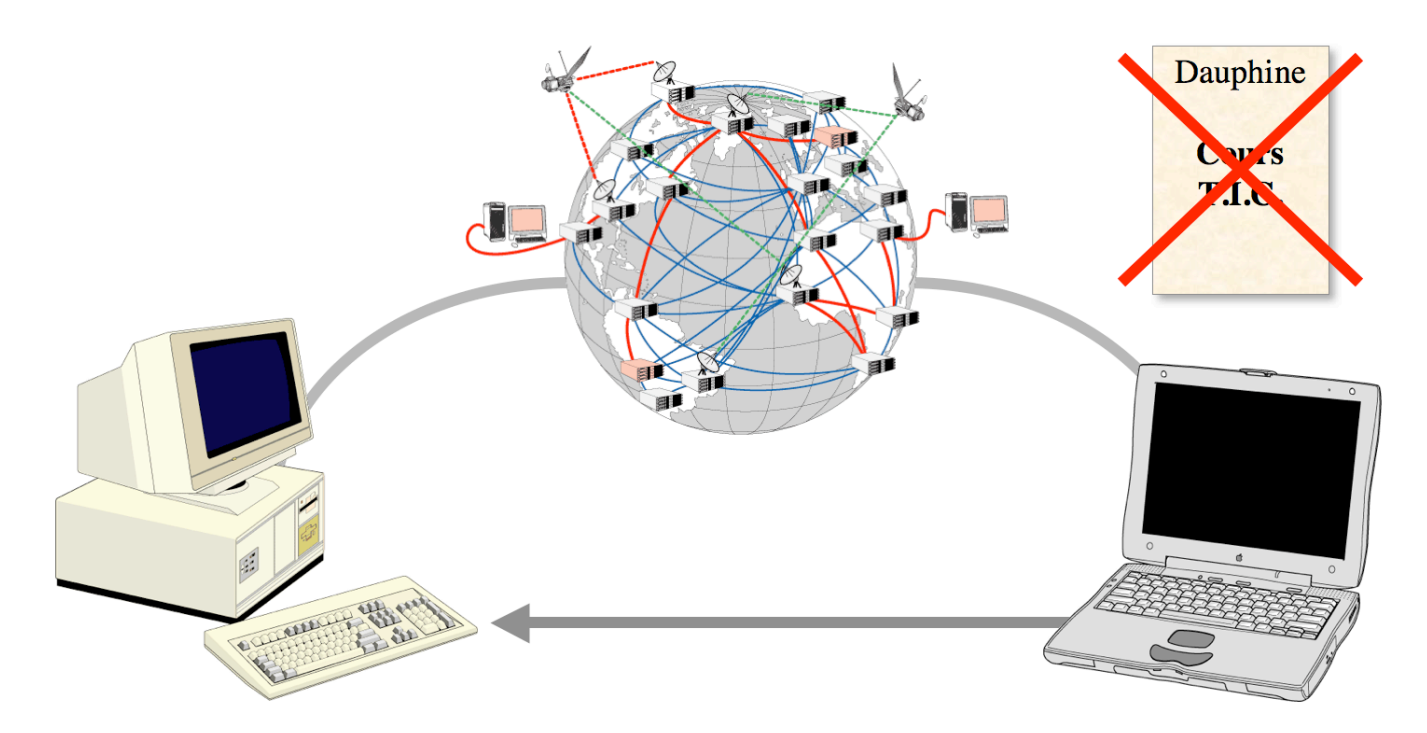

Dès lors, après avoir saisi l'adresse, les apprenants ouvraient la page d'accueil du site de formation. Il leur suffisait d'ouvrir la page de l'exercice à faire puis la page réservée aux médias et de suivre les instructions pour télécharger ces médias sur le bureau de leur ordinateur. Ce sont des centaines de pages qui ont été placées en ligne sur le serveur local<sup>9</sup>.

La formule de cours écrit en html s'avérait très souple et permettait des modifications quasi instantanées. Par des phrases ajoutées sur les pages, l'apprenant était invité à faire des remarques en une intervention directe.

Le cours s'enrichissait pour répondre aux demandes des personnes intéressées par la formation proposée mais le serveur ne restait ouvert que durant les cours. Impossible d'y accéder à un autre moment et il était hors de question alors de mettre le cours sur Internet pour des raisons évidentes de protection, un tel site étant aisément télechargeable. Et de nombreuses demandes, émanant des étudiants ou des enseignants se faisaient entendre pour qu'il soit en ligne 24 heures sur 24.

Une solution intermédiaire a été de séparer la partie exercices et instructions pour l'évaluation (avec le barème de correction pour éviter les malentendus) de la partie cours et de les placer sur un site *Web* libre accessible 24 heures sur 24 aux étudiants et enseignants. Cela permettait aux enseignants de la F.C.E. de refaire les exercices chez eux s'ils le souhaitaient et le cours restait protégé du piratage par son ouverture restreinte et seulement accessible de l'université.

Pour faire des remarques ou proposer des modifications sur le site, les pages des exercices ont proposé un lien direct pour l'envoi d'un courrier électronique.

Paradoxalement, des enseignants souhaitaient avoir également un document-papier mais, d'une

1

<sup>&</sup>lt;sup>9</sup> Certaines de ces pages ont été intégrées au cédérom d'accompagnement de deux livres écrits avec Jacques BÉZIAT.

part, la mise en page de l'html<sup>10</sup> est différente de celle du traitement de texte et il n'y avait pas la même qualité d'impression, d'autre part, le dispositif était destiné à se dégager du problème de la reproduction de documents.

*Constatations liées à la formation fin 1999-2000 : une satisfaction relative du dispositif mais la demande de mettre également la partie cours à disposition 24 heures sur 24 et de continuer à fournir des documents imprimés.*

*Malgré l'encouragement à suivre le cursus complet sur neuf séances, les enseignants de la F.C.E., ne prenaient pas le cours comme un « système de formation » complet et indissociable mais choisissaient au coup par coup la séance qui les intéressait et ne revenaient pas pour la suite ou sautaient des séances. Le choix de les placer le vendredi, même en dehors des grands week-ends* n'y est sans doute pas pour rien. Une demande de placer les cours un autre jour a été formulée.

*Une enquête par questionnaire a été menée à la demande des responsables du Centre d'ingénierie pédagogique responsable de ces enseignements et il est apparu que les cours étant facultatifs, les enseignants choisissaient seulement la séance dont ils avaient envie ou besoin, peu sensibles à l'aspect systémique de la formation<sup>11</sup> .*

## *Quatrième période 2000-2001 - Distance partielle : un site web de formation en présence et un site en ligne expérimental*

### **a) Première étape 2000 - Un site Web de formation en présence et l'ajout d'un site** *Web* **en ligne protégé**

En 2000-2001 a commencé la mise en place de la formation *FormaTice* dont le module 2 était une formation pratique aux T.I.C. J'en ai été chargé. Elle s'est appuyée naturellement sur le module de formation qui a été mis en ligne sur une plate-forme de formation à distance *WebCT*, enrichi de nouveaux modules.

C'est également en 2001 qu'ont été écrits et publiés les deux ouvrages, écrits en collaboration avec Jacques BÉZIAT, sur la préparation au *B2i* © pour les écoles et les collèges. Ils étaient accompagnés de cédéroms qui reprenaient, sous une charte graphique propre aux éditions Bordas, une grande partie du cours aux T.I.C. et dont la ré-écriture pour les cédéroms a fait modifier certaines approches du module et l'a enrichi.

*Constatations liées à la formation fin 2000 : une satisfaction des apprenants de FormaTice qui disposaient d'une ressource à tout moment mais demande des étudiants de pouvoir accéder également au cours en dehors des cours.*

### **a) Seconde étape 2001 - Un site Web de formation en présence, un site en Web ligne protégé et des exercices en ligne accessibles librement**

La solution adoptée a été de mettre les exercices, qui sont des sortes d'études de cas, sur un

<sup>&</sup>lt;sup>10</sup> Nous l'avons vu précédemment.

<sup>11</sup> Le traitement de texte apporte à la *Présentation assistée par ordinateur* qui elle-même apporte à la création de pages web, etc.

serveur personnel, en l'occurence sur *Club-Internet*, en leur demandant de doubler les capacités d'accueil. Les instructions relatives au cours comme les dates de remise, les modes d'évaluation étaient également en ligne.

Fin 2001, le dispositif de formation pour les étudiants comprenait alors un apport théorique dans une salle possédant un accès Internet et le projecteur vidéo deux à trois fois au cours de la formation qui durait l'équivalent d'une U.V., des travaux dirigés en présence avec le site *Web* complet (cours et exercices) et le site *Web* en ligne ouvert librement pour les instructions et exercices.

Pour les enseignants de l'université en formation continue aux T.I.C. — la *Formation continue des enseignants* (F.C.E.) — la formule qui les satisfaisait était conservée : un apport théorique d'une heure trente dans une salle possédant un accès internet et le projecteur vidéo, suivi de deux heures trente de travaux pratiques dirigés. Des travaux dirigés ont été placés les mardis après-midi afin de répondre aux désirs de ne pas avoir un cours en fin de semaine mais cette solution n'a pas été plus concluante quant à la fréquentation, les enseignants parant toujours au plus pressé. Ils ne cherchaient que ce qui leur manquait immédiatement pour préparer leur cours, quitte à revenir l'année ou les années suivantes<sup>12</sup>.

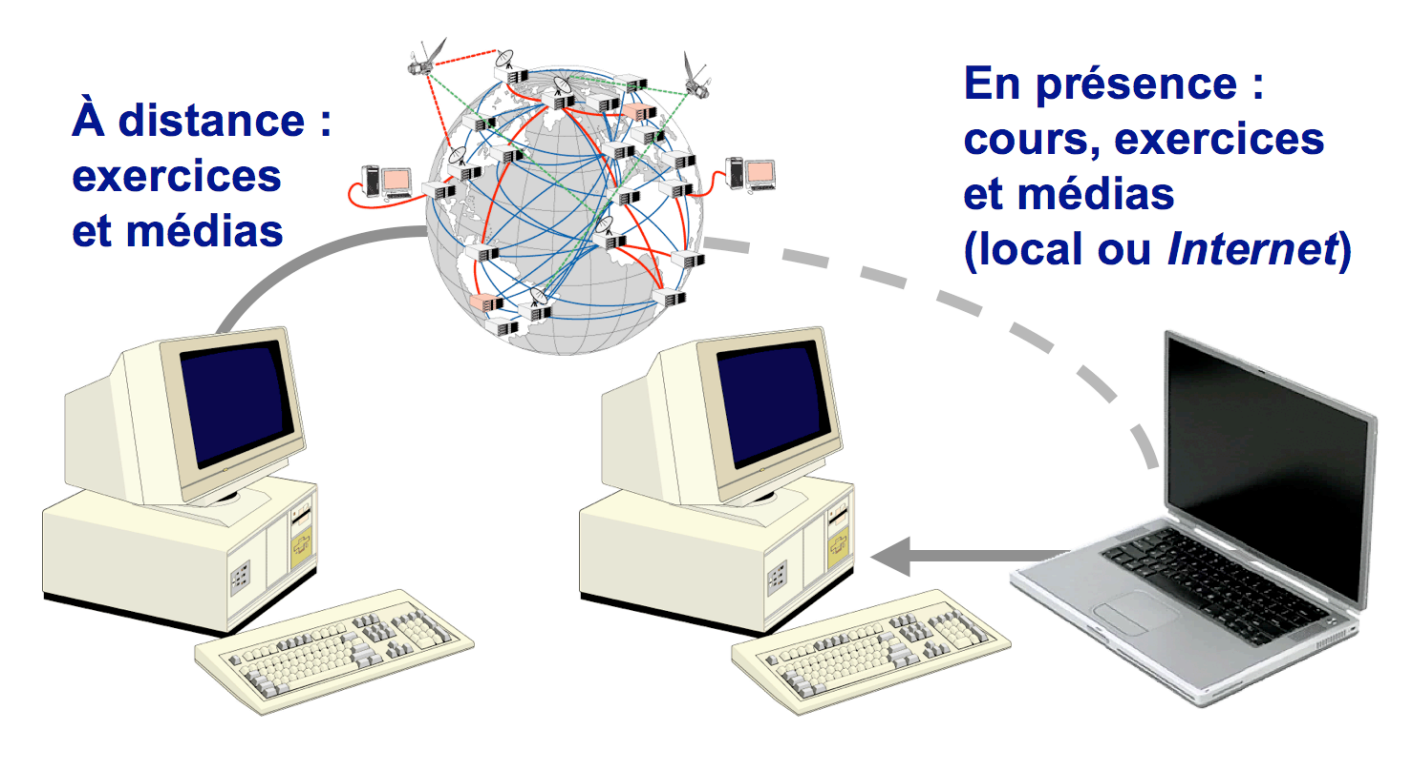

#### **Début d'une observation plus structurée**

j

L'essentiel du cours ayant été mis en place, c'est alors qu'a pu commencer une recherche plus structurée sur les usages des apprenants.

• D'une part leurs difficultés étaient observées même si elles n'étaient pas exprimées explicitement. Les discussions dans les groupes de travail faisaient elles aussi l'objet d'attention.

<sup>&</sup>lt;sup>12</sup> Certains ont doublé, triplé, quadruplé la formation, faisant de petits efforts mais consolidant suffisamment leurs connaissances pour ensuite devenir tuteurs des cours ou de leurs cours dans *Canege*.

• D'autre part, les apprenants — et dans une très forte proportion des femmes — signalaient directement une faute, une procédure mal précisée ou une difficulté rencontrée pour suivre l'instruction.

Les remarques — nombreuses au début — étaient notées sur un cahier. Parfois, à cause de l'urgence, les pages étaient corrigées immédiatement : c'était le cas pour les liens morts ou qui ne fonctionnaient pas sur un navigateur alors qu'ils fonctionnaient sur un autre. Lorsqu'il n'y avait pas d'urgence, les pages étaient modifiées le soir même ou le jour d'après et étaient prêtes pour le cours suivant.

La souplesse d'une telle solution permettait une adéquation avec les apprenants et une réaction aux modifications techniques instantanées.

## *Cinquième période 2001-2004 - De la distance protégée expérimentale à la distance protégée opérationnelle CANEGE*

En 2001-2002, le module de formation a été choisi pour former les étudiants de la *Maîtrise de gestion en formation continue* du consortium *CANEGE* (*Campus Numérique en économie gestion*). Il a été placé dans son intégralité — cours, exercices et évaluations — sur la plate-forme *WebCT*. Tout était protégé et des fonctionnalités propres à cette plate-forme nous donnaient des informations sur les connexions (les logs) et également les usages des étudiants mais en revanche, la mise à jour ne pouvait plus se faire directement et instantanément. La plate-forme ne permettait, au début, que de faire une modification des pages en écrivant dans le code html directement, ce qui est plutôt difficile et risqué.

Des parties du cours ont été ré-écrites afin qu'il devienne totalement à distance et que le stagiaire puisse se passer du cours d'introduction. La mise en place sur un site officiel a nécessité la vérification de tous les médias : article à mettre en forme, images et vidéos téléchargées sur Internet, logos. Les droits sur l'article ont été donnés mais pour deux petites photos d'un film, il était demandé par 6 000 francs. Celles-ci ont été remplacées par des photos personnelles et par des vidéos créées pour l'occasion.

Les stagiaires bénéficiaient d'un tutorat à distance par courrier électronique, parfois également par téléphone. Les regroupements bi-annuels nous apportaient les informations complémentaires. Précisons que les étudiants de *CANEGE* sont généralement des professionnels ayant un emploi et qui font cette formation en plus de celui-ci, avec ou sans décharge horaire.

D'autre part, la formation FORMATICE a été jumelée avec la formation continue des enseignants. Les groupes étaient constitués alors d'enseignants et formateurs extérieurs à Paris Dauphine qui payaient leur formation et ne rataient aucune séance, et d'enseignants de l'université pour laquelle la formation était gratuite et qui continuaient à la « zapper ». Cet état de choses dure encore en 2004-2005.

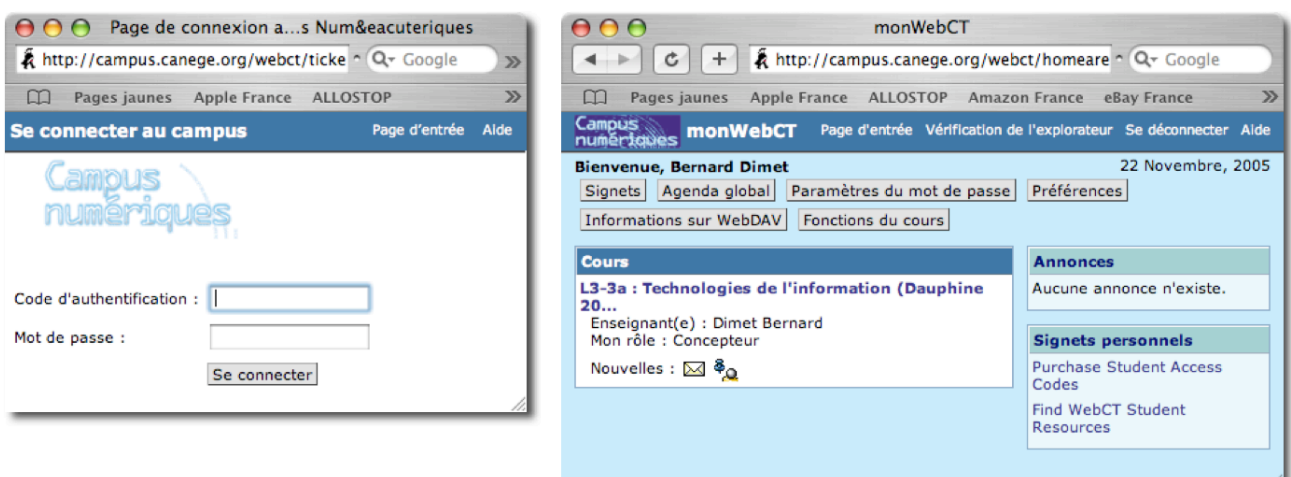

Il a été clairement identifié trois usages de l'utilisation du cours :

• Un usage que l'on peut qualifier de « normal » qui consiste à utiliser la plate-forme pour prendre connaissance des travaux à faire, télécharger les médias et réaliser les exercices tout en consultant les pages de cours pour combler les lacunes ou vaincre les obstacles placés dans les énoncés.

• Un usage que l'on peut qualifier « *imprimante* » et qui consiste à recréer un véritable ouvrage en imprimant (sur le lieu de travail, en ne payant pas les tirages  $-$  papier et surtout encre  $-$ ) l'ensemble des cours. Ce document étant consulté pendant les moments perdus comme les transports, les temps d'attente. Certains stagiaires les reproduisant pour les autres. Ceci pour du texte illustré comme les pages Web mais également les présentations *Power Point* ou les animations *Flash*. Ce qui favorisait cet usage est que la demande de *Canege* était de fournir également un document Pdf mais ce faisant, nous nous retrouvions dans le problème précédent dû à la difficulté de créer un document Pdf pour chaque page *Web* créée et modifiée. Un document basique était joint au cours mais il devenait rapidement obsolète et a finalement été abandonné par la suite.

• Un troisième usage a été observé : quoique la plate-forme possède un système de messagerie instantanée (*chat*) et un forum, les étudiants de formation continue ont tous mis en place des systèmes de soutien et d'enseignement mutuel par un système indépendant de celui de l'institution : *Msn* ou *Yahoo* puis *Skype,* en ne diffusant pas leurs noms de connexions aux enseignants et tuteurs. Cet usage était déjà observé chez les étudiants qui utilisent massivement ces dispositifs mais qui ne disposaient pas de ces outils sur un espace qui leur était réservé comme une plate-forme de formation à distance.

Parallèlement, le phénomène « *imprimante* » était observé également, mais dans des proportions moindres, chez les enseignants en formation continue qui utilisaient surtout l'impression des énoncés des exercices et des cours. Nous retrouvons les travaux sur la lecture à l'écran, qui, outre le fait qu'elle nécessite une installation lourde et malgré les précautions prises en rédigeant les pages — polices de caractère à épaisseur constante et pages étroites pour ne pas fatiguer les

yeux  $-$  est de 25 % plus lente<sup>13</sup> que la lecture sur papier et donc ne pourra jamais la remplacer totalement.

La plate-forme WebCT nous offre un outil de suivi des cours (en cliquant sur Gérer les cours > Suivi des étudiants) qui nous renseigne sur le nombre de visites, le nombre de pages visitées (mais pas les temps de connexion), la date du premier et du dernier accès à la plate-forme. Cet outil, quoique plutôt rudimentaire, nous permet néanmoins de voir les tendances au décrochage et donc de relancer les étudiants pour nous entretenir avec eux de leurs difficultés.

Nous avons pu constater qu'il y a globalement une correlation directe entre le nombre d'accès à la plate-forme et la présence des étudiants aux regroupements de mi-semestre.

Par contre, le fait de placer les cours sur un site a provoqué l'arrêt des formations des personnels I.A.T.O.S.S., ces derniers s'étant plaints de ne plus recevoir de support papier. Ce qui peut amener à poser la question suivante : Une formation « sérieuse » est-elle liée au document-papier, plus concret qu'un document virtuel ?

#### *Constatations liées à la formation fin 2004*

*À ce stade d'utilisation sur plate-forme, une interrogation nouvelle est née : pourquoi continuer à travailler sur de l'Html ? Pourquoi ne pas créer des documents en Flash ou en vidéo, permettant de donner en ligne un cours proche du cours en présentiel. Certains cours ont été développés ainsi pour une somme supérieure à 50 000 euros. Mais si les statistiques ou la gestion évoluent lentement, les T.I.C. sont en perpétuelle évolution, parfois très rapide, et nous nous retrouvons dans le même problème que pour le document-papier et photocopié : l'obsolescence rapide des documents. Donc, le choix de l'Html, très réactif, se justifiait.*

*L'absence de document papier est souvent compensée chez les apprenants par l'impression des pages Web. Nous pouvons constater, qu'en quelques années, il y a eu transfert implicite de l'impression de l'Université vers les apprenants, son coût reposant désormais sur eux, ou sur leurs entreprises s'ils sont travailleurs, ou sur les entreprises des parents s'ils sont étudiants.*

Il a fallu tenir compte à la fois des usages, des recherches sur la lecture à l'écran et des *remarques faites par les stagiaires, d'où la création de pages Web simples et courtes associées les unes aux autres comme des écrans de présentation assistée par ordinateur pour répondre aux spécificités de la lecture sur écran, et la compilation de ces mêmes documents en une seule longue page Web pour en faciliter l'impression. Par contre, aucun document Pdf n'est plus proposé.*

*Une séance de rentrée et des séances de regroupement sont proposées dans CANEGE mais restent facultatives. Elles attiraient ces étudiants de formation continue qui prenaient parfois sur leurs congés les jours nécessaires et payaient leurs déplacements (pour les résidents de France et les Européens venant de Grande-Bretagne, d'Allemagne ou des Pays-Bas). Par contre, il a existé une*

<sup>13</sup> NIELSEN, J., SCHEMENAUR, P. J., & Fox, J. (1998). *Writing for the Web*. Sun.com.

http://www.sun.com/980713/webwriting/. Selon les conclusions de l'étude de Jakob NIELSEN, éditée par *Sun Microsystems*, la lecture à l'écran est 25 % plus lente que la lecture sur papier. D'où la nécessité d'être plus « indulgent » avec le *lecteur Internet* et d'augmenter la concision ainsi que la mise en relief des textes en ligne (source : www.redaction.be).

*adéquation logique entre le nombre de connexions à la plate-forme sur le module T.I.C. et la présence aux regroupements, même pour les personnes habitant à proximité. Le seul obstacle à la présence aux regroupements étant le décrochage, visible en consultant les logs. Une relance était faite, y compris personnellement en utilisant les numéros de téléphone personnels des stagiaires qui étaient en train de décrocher.*

*La séance de rentrée de CANEGE est l'occasion de faire un cours dit « magistral » en complément de la distance.*

*Le cours complet à destination des enseignants de la F.C.E. a également été mis en ligne sur la plate-forme WebCT mais l'étude des connexions de ces enseignants a permis de constater que cette solution a été peu utilisée. Les enseignants interrogés trouvaient cette procédure trop contraignante et préféraient le cours en présence avec l'enseignant. Cette solution a été abandonnée.*

# *Sixième période 2004-2005 - De la distance protégée à des ressources libres et gratuites pour les formations et auto-formations massives : PorTices*

En 2004, le consortium *PORTICES* a été créé dans le but de former et d'auto-former les étudiants aux T.I.C. afin de leur permettre de présenter le *Certificat Informatique et Internet*, le *C2i* ©. Le choix de *Portices* d'utiliser le module T.I.C. pour la formation et l'auto-formation en ligne de milliers d'étudiants a changé encore une fois les données du problème. Le cours pouvait devenir autonome de l'évaluation car l'évaluation est la certification au *C2i* © et elle est du ressort des universités. Toutefois, les exercices d'entraînement restaient sur le site de *Portices* mais uniquement au titre de l'auto-évaluation.

Les exercices et évaluations de *CANEGE* restaient sur la plate-forme et ceux de la MST-EGS sur un site personnel et donc libre.

Des modules de formation ont été ajoutés et de nouvelles « entrées » ont été créées pour compléter les entrées classiques par le cours et par les exercices qui proposent d'« apprendre en faisant » : une première par le référentiel du C2i<sup>©</sup> et une autre par des modules d'auto-évaluation et de positionnement par QCM développés par l'université de Montpellier. En fait l'objectif du cours destiné maintenant à un nombre important d'étudiants, reste le même : former aux T.I.C. mais dans un cadre incluant le référentiel du *C2i* ©. L'offre a gagné en profondeur et en largeur. En aucun cas le cours ne deviendrait un système de formation permettant d'obtenir la certification *C2i* ©, mais bien un cours de formation et d'auto-formation aux T.I.C. qui, à l'issue de celle-ci, permet de présenter cette certification.

Pour réduire les problèmes de « fracture numérique » évoqués précédemment, l'Université de Montpellier a édité 800 cédéroms du site de formation, distribués aux étudiants qui ne possédaient pas de connexion Internet à haut débit.

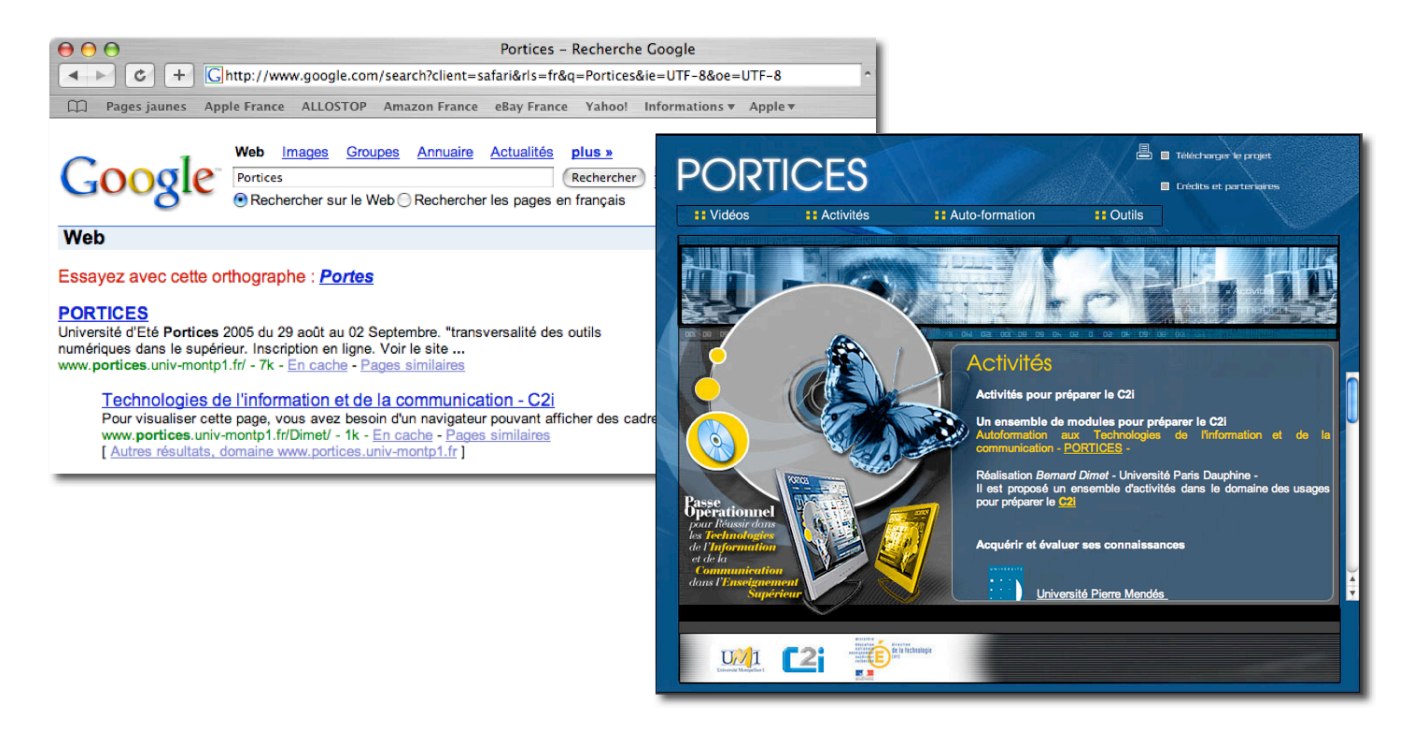

Un module d'initiation à *Skype* pour inciter la communication entre les étudiants isolés a été ajouté, leur proposant d'ouvrir un compte sur *Skype*. Pour répondre aux besoins des malvoyants ou juste pour libérer les étudiants de la lecture sur écran, un système de lecture des pages a été intégré. Les cours lus — et c'est nouveau, de façon très correcte — par un automate à la voix féminine, peuvent être importés en Mp3 et entrés dans le logiciel *Itunes* pour les exporter sur *iPod* ou tout autre lecteur Mp3. Il est également possible de mettre les cours lus en *PodCast 14* . Par contre, les contraintes de la lecture par automate nécessitent de ré-écrire les pages ou du moins de trouver une nouvelle forme d'écriture de celles-ci : les liens sont lus « lien », polluant l'écoute et les guillemets typographiques sont pour l'instant lus « quote ».

L'équipe s'est agrandie et c'est un groupe formation qui met en ligne des nouveaux modules ouverts vers les logiciels libres afin d'élargir l'offre d'apprentissage pour coller à la demande à la fois des étudiants et des universités sensibles à l'arrivée de logiciels libres stables et de qualité.

L'Université Paris Dauphine, qui faisait partie des expérimentateurs au *C2i* ©, a proposé la certification aux étudiants en formation initiale de la MST-EGS et aux stagiaires *FORMATICE*. En juin 2005, l'Université a certifié une partie du premier groupe d'étudiants de la MST-EGS et un des stagiaires en formation *FormaTice*.

<sup>&</sup>lt;sup>14</sup> C'est une mise en ligne d'émissions de radio ou d'articles lus sur Internet, avec un mode d'alerte permettant à l'internaute ou à l'apprenant, d'être informés de toutes les nouveautés. Ceci réglant en partie les problèmes de lenteur de la lecture à l'écran et de la fatigue oculaire.

### **Conclusions**

Les réflexions, qui ont conduit, en 2005, à créer le module T.I.C. *C2i* © *PorTices*, ne sont pas encore terminées (une quarantaine d'I.U.F.M. et d'universités utilisent actuellement ce dispositif), mais les retours d'expérience nous permettent d'avancer ces quelques éléments de conclusion :

#### *1. En ce qui concerne les médias*

• Un site de formation et d'auto-formation massive à distance se doit d'étendre ses offres de formations à tous les logiciels libres sur toutes les plates-formes disponibles (*Linux*, *Macintosh* et *Windows*).

• Il faut être très strict sur la gestion de la qualité (et en particulier des normes).

#### *2. En ce qui concerne le contenu*

• Un site de formation et d'auto-formation massive à distance préparant à une certification doit certes inclure des formations cohérentes avec le référentiel de la certification, mais doit avant tout être une formation aux T.I.C. la plus complète possible pour intéresser tous les étudiants aux T.I.C. par-delà la certification.

#### *3. En ce qui concerne les apprenants*

• Quels que soient les savoir-faire aux usages de l'ordinateur — qu'ils aient été acquis en autoformation ou non — une remédiation s'avère aujourd'hui toujours indispensable.

• Il est toujours nécessaire de mettre en place des structures pédagogiques et techniques pour faire *pratiquer* concrètement les T.I.C. qui ne s'acquièrent correctement que par des méthodes actives qu'il faut, par des efforts d'écriture sur les sites de formation, rendre efficaces à distance.

#### *4. En ce qui concerne les rapports entre l'enseignant et les apprenants*

• Un site de formation et d'auto-formation à distance doit être **ré-écrit totalement**, certes à partir du cours de l'enseignant, mais en tenant compte de facteurs qui doivent l'humaniser.

• Il est nécessaire de **prendre en compte les recherches** — qu'elles soient pédagogiques, ergonomiques ou médicales — sur le travail à l'ordinateur et la lecture à l'écran.

• Un site de formation et d'auto-formation à distance ne remplacera jamais de façon définitive le papier, ni la présence d'un enseignant, et le tutorat, qui pallie cette absence, ne sera jamais suffisant pour recréer la relation pédagogique.

• Une formation à distance doit toujours s'appuyer sur le tutorat, seul dispositif permettant un suivi et prévenant le décrochage.

# *5. En ce qui concerne les inter-actions qui existent dans un cours en présence*

• Il est indispensable de mettre en place des structures de tutorat institutionnel et de suggérer des structures informelles d'enseignement mutuel.

• Il est nécessaire de mettre en place des structures permettant aux étudiants isolés de rencontrer d'autres étudiants pratiquant cette formation (forums, clavardage ou téléphonie en I.P., etc.).

## **Perspectives**

j

En avril 2005, le *C2i* © cessait d'être expérimental et dans le B.O. du 4 avril 2005, le Ministère incitait les « *personnels scolaires et universitaires, toutes catégories confondues* […] *à faire certifier leurs compétences* " Informatique et Internet " », ce qui fait que dès cette année universitaire, la *Formation continue des enseignants* y préparera les enseignants qui le désirent et offrira à tous les personnels (y compris les personnels I.A.T.O.S.S.) de présenter cette certification. Ceci changera les données de la formation et nous pourrons observer de nouveaux usages.

Avec la généralisation de l'utilisation des ressources du *C2i © PorTices* par une centaine d'I.U.F.M. et d'universités, les recherches vont prendre des dimensions différentes : possibilités de travailler à la fois sur des données quantitatives — qui seront fournies par l'étude des connexions des apprenants aux serveurs — et qualitatives — par les enquêtes du *Groupe Recherche* du consortium *Portices* —.

D'autres perspectives se présentent avec cette généralisation du *C2i ©* dont certaines sont déjà sous jacentes :

• L'émergence de formations payantes développées par des professionnels des outils de création.

• La création de sites de formation concurrents — ou même issus de *PORTICES* — désireux de prendre des « parts de marché » dans ce qui pourra être payant dans le dispositif, c'est-à-dire la certification<sup>15</sup>.

• L'inscription du *C2i ©* à la *Commission Nationale de la Certification Professionnelle* pour examiner la possibilité de faire inscrire le *C2i ©* au *Répertoire National des Certifications Professionnelles* (R.N.C.P.).

Pour l'Université Paris Dauphine, il s'agira de passer du stade expérimental au stade de certification comme le proposent les instructions officielles du *C2i* ©, ce qui n'est pas évident, les T.I.C. n'étant pas un enjeu principal de cette université mais plutôt le résultat de l'action d'un petit groupe de pédagogues et techniciens passionnés par les T.I.C. et leur enseignement, regroupés au

 $15$  Il ne pourra pas, dans la situation actuelle, exister des sites de validation commerciaux : ils sont du ressort des universités pour le premier niveau et des I.U.F.M. pour le niveau professionnel enseignement (*C2i* © Niveau 2).

#### sein du *Centre d'Ingénierie Pédagogique*.

Cependant, le *C2i* © vient de quitter sa phase expérimentale pour aller vers sa phase de généralisation massive et beaucoup reste à faire...

## **Références bibliographiques**

- BÉZIAT, Jacques, *Technologies informatiques à l'école primaire. De la modernité réformatrice à l'intégration pédagogique innovante*, Thèse de doctorat sous la direction de G.-L. Baron, Université Paris V – René Descartes, 2003.
- BÉRARD Jean-Michel, « Pourquoi le B2i ? » in *Les dossiers de l'ingénierie éducative*, n° 39, 2002, p. 4-7.

BÉZIAT, Jacques, DIMET, Bernard, *Réussir à l'école avec l'ordinateur*, Bordas, 2002.

BÉZIAT, Jacques, DIMET, Bernard, *Réussir au collège avec l'ordinateur*, Bordas, 2002).

- DEVAUCHELLE, Bruno, *Le Brevet Informatique et Internet (B2i) : d'un geste institutionnel aux réalités pédagogiques*, Thèse de doctorat sous la direction de Geneviève Jacquinot, Université Paris 8 – Vincennes-Saint-Denis.
- DIMET, Bernard, « L'interactivité à l'épreuve : analyse d'une situation de formation à l'usage du multimédia chez des professeurs de lycée et de collège » in *Recherche et Formation* n° 46, décembre 2004, pages 137 à 156.
- DIMET, Bernard, Enseignants et ordinateurs à l'aube de la révolution Internet Le cas de l'académie d'Amiens — Éditions L'Harmattan, Collection « Logiques Sociales », novembre 2004.
- DIMET, Bernard, *Informatique : son introduction dans l'enseignement obligatoire 1980–1997*, Éditions L'Harmattan, Collection « Logiques Sociales », février 2003.
- LESAGE, M.-C., MONINO, J.-L. & les auteurs PorTices, *Réussir le C2i*, Dunod, Octobre 2005.
- NIELSEN, J., SCHEMENAUR, P. J., & FOX, J., *Writing for the Web*, Sun.com, 1998. http://www.sun.com/980713/webwriting/.
- REUTER, Yves, *Enseigner et apprendre à écrire*, E.S.F., collection Pédagogies, 1996, page 151 et 152.

### *B.O.E.N.*

*Certificat informatique et internet (C2i)*, B.O. n° 19 du 9 mai 2002.

*Certificat informatique et internet (C2i®) niveau 2 " enseignant "*, B.O. n°11 du 11 mars 2004.

- *Certificat informatique et internet, Certification C2i®, niveau 1 : contenus, modalités de validation et suivi de la généralisation*, B.O. du 4 avril 2005.
- *Certificat informatique et internet, Certification C2i®, niveau 1 : contenus, modalités de validation et suivi de la généralisation*, B.O. n° 24 du 17 juin 2004.